## **IceStorm Metrics**

You can monitor IceStorm using the [Administrative Facility](https://doc.zeroc.com/display/Ice35/Administrative+Facility) and [the Metrics Facet](https://doc.zeroc.com/display/Ice35/The+Metrics+Facet). IceStorm provides two metrics class to monitor topic and subscriber related metrics. These classes are defined in IceStorm/Metrics.ice and are shown below.

## **Slice**

```
namespace IceMX {
class TopicMetrics extends Metrics {
     long published = 0;
     long forwarded = 0;
};
class SubscriberMetrics extends Metrics {
    int queued = 0;
     int outstanding = 0; 
     long delivered = 0;
};
};
```
IceStorm records metrics in the metrics map described below.

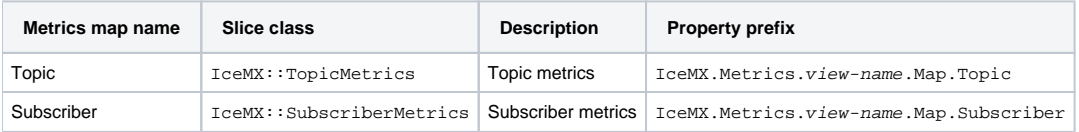

To configure a metrics view to record IceStorm topic and subscriber you can use for example:

- IceMX.Metrics.IceStormView.Map.Topic.GroupBy=id
- IceMX.Metrics.IceStormView.Map.Subscriber.GroupBy=id

This will configure a view containing only the Topic and Subscriber maps. All the topics and subscribers from the IceStorm service will be monitored individually with separate metrics object.

You can use the following attributes when configuring the IceStorm Topic map:

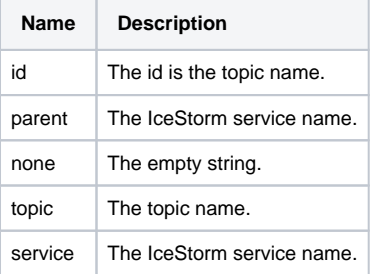

The Subscriber map can be configured with the following attributes:

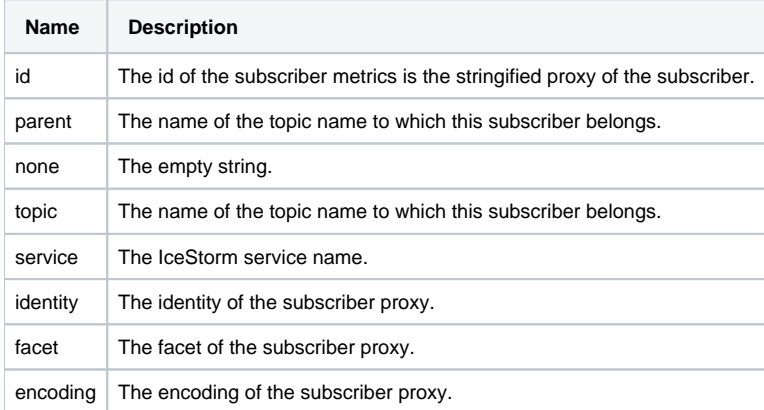

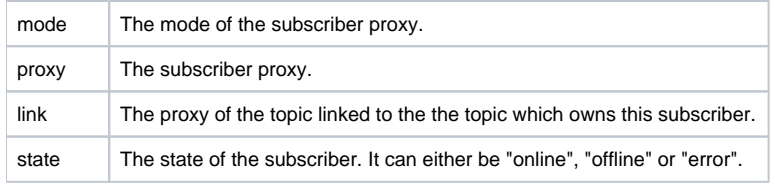

See Also

- [Administrative Facility](#)
- [The Metrics Facet](https://doc.zeroc.com/display/Ice35/The+Metrics+Facet)
- [IceMX Metrics Properties](https://doc.zeroc.com/display/Ice35/IceMX+Metrics+Properties)